# A Computational Bayesian Approach to Ternary Network Estimation (ternarynet)

Matthew N. McCall and Anthony Almudevar and Harry A. Stern

April 26, 2022

## **Contents**

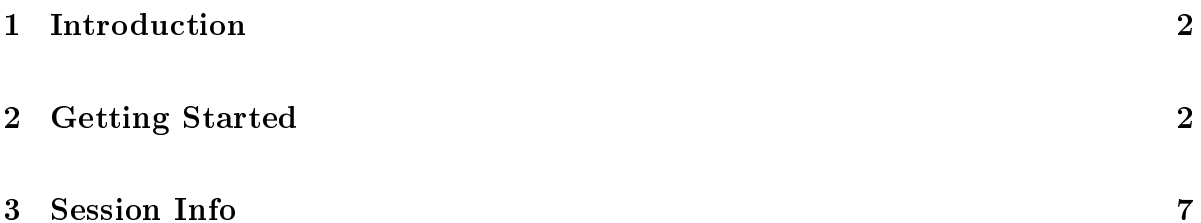

#### <span id="page-1-0"></span>1 Introduction

This document describes ternarynet, which implements a computational Bayesian algorithm to estimate a ternary network from perturbation data. We strong recommend reading the paper, Fitting Boolean Networks from Steady State Perturbation Data (Almudevar *et. al* 2011) before proceeding with this vignette.

### <span id="page-1-1"></span>2 Getting Started

First begin by downloading and installing the ternarynet package.

> library(ternarynet)

### parallelFit function

The ternarynet package contains a parallel implementation of the replica exchange algorithm for tting ternary network models. The parallelFit function takes the following arguments:

experiment\_set data frame containing five columns:

- i\_exp an experiment index: an integer from 0 to  $N_{\rm exp} 1$ , where  $N_{\rm exp}$  is the number of experiments.
- i\_node a node index: an integer from 0 to  $N_{\text{node}}-1$ , where  $N_{\text{node}}$  is the number of nodes.
- outcome a value of -1, 0, or  $+1$ , denoting a particular outcome for that node in that experiment
- value a cost for obtaining that outcome. For instance, if the cost function is the Hamming distance, and the observed outcome is  $+1$ , the cost would be would be  $+2$ ,  $+1$ , or 0 for an outcome of  $-1$ , 0, or  $+1$ , respectively.
- is perturbation a Boolean value (or a value of  $0/1$ ) denoting whether this outcome is due to an applied perturbation or not.

max\_parents maximum number of parents allowed for each node

n\_cycles maximum number of Monte Carlo cycles

n\_write number of times to write output during the run

T\_lo T for lowest-temperature replica

T\_h T for highest-temperature replica

target\_score run will terminate if this is reached

n\_proc number of replicas

logfile filename for log file

 $n$ \_thread number of openMP threads to run per process; default=1

init\_parents initial parents; randomize if null

init\_outcomes inital outcomes; set to '.' if null

exchange\_interval steps between replica exchanges; default=1000

adjust\_move\_size\_interval steps between move size adjustments, default=7001

 $max_{s}$  states maximum number of states to propagate to find a repetition; default=10

callback callback function, should take one integer argument (the replica number), used to call set.seed with different seed for each replica

The return value is a list with an element for each replica. Each element is itself a list of the best unnormalized score, normalized score (unnormalized score divided by product of number of nodes and number of experiments), list of parents for each node, and array describing the transition rule, giving the outcome of a node for each possible configuration of parent nodes.

#### Examples

The following shows a subset of the simple model regulatory network given in Example 1 of Reference 1 (nodes 1-4 only). There are four nodes and eight experiments (the first four rows of Table 4). The cost function for each possible outcome is the Hamming distance with the observed steady-state outcome, given a persistent perturbation. The output corresponds with the parents and transitions described on page 13 of Almudevar et al. (2011).

```
> library(ternarynet)
> i<sub>-</sub>exp <- as.integer(c(0,0,0, 0,0,0, 0,0,0, 0,0,0,0,
+ 1,1,1, 1,1,1, 1,1,1, 1,1,1,
```
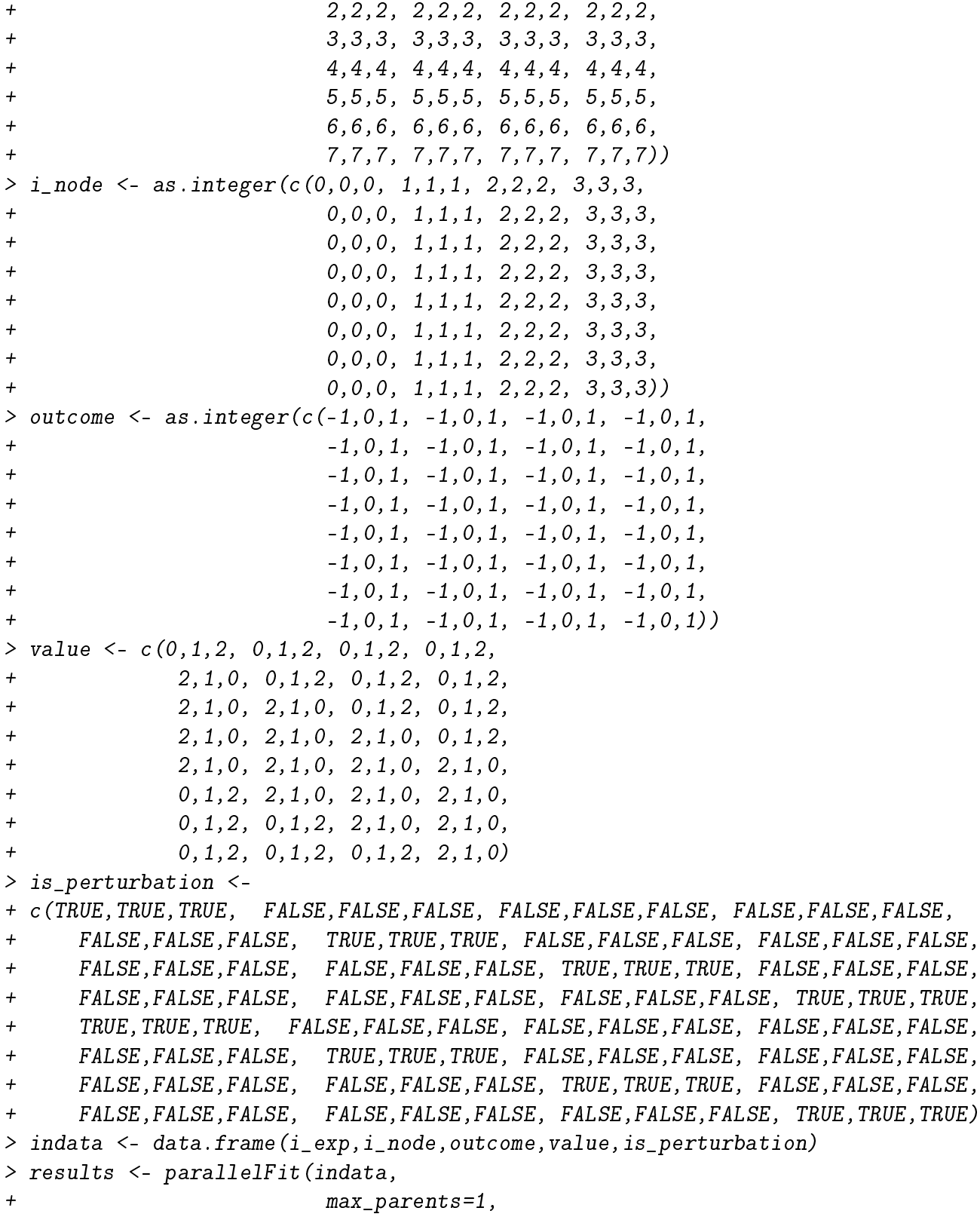

```
+ n_cycles=100000,
+ n_write=10,
+ T\_lo=0.001,
+ T_{\perp} h i = 2 . 0,
+ target_score=0,
+ n_proc=1,
+ logfile='try.log')
> lowest_temp_results <- results[[1]]
> print('Unnormalized score:')
[1] "Unnormalized score:"
> print(lowest_temp_results$unnormalized_score)
\lceil 1 \rceil 0
> print('Normalized score:')
[1] "Normalized score:"
> print(lowest_temp_results$normalized_score)
[1] 0> print('Parents:')
[1] "Parents:"
> print(lowest_temp_results$parents)
    [,1]
[1,] 3
[2,] 0[3,] 1[4,] 2
> print('Outcomes:')
```

```
[1] "Outcomes:"
> print(lowest_temp_results$outcomes)
    [,1] [,2] [,3][1,] 1 0 -1[2,] -1 0 1
[3,] -1 0 1
[4,] -1 0 1
>
```
Subsequent fits may be started using the network from a previous fit as the initial conditions, as in the following example (the initial network in the case already has a score of 0).

```
> results <- parallelFit(indata,
+ max_parents=1,
+ n_cycles=10,
+ n_write=10,
+ T\_lo=0.001,
+ T_{\perp} h i = 2.0,
+ target_score=0,
+ n_proc=1,
+ logfile='try.log',
+ init_parents=lowest_temp_results$parents,
+ init_outcomes=lowest_temp_results$outcomes)
> lowest_temp_results <- results[[1]]
> print('Unnormalized score:')
[1] "Unnormalized score:"
> print(lowest_temp_results$unnormalized_score)
[1] 0
> print('Normalized score:')
[1] "Normalized score:"
```
> print(lowest\_temp\_results\$normalized\_score)

#### [1] 0

```
> print('Parents:')
```
[1] "Parents:"

> print(lowest\_temp\_results\$parents)

[,1] [1,] 3  $[2,] 0$  $\begin{bmatrix} 3, & 1 \\ 4, & 2 \end{bmatrix}$  $[4,]$ 

> print('Outcomes:')

[1] "Outcomes:"

> print(lowest\_temp\_results\$outcomes)

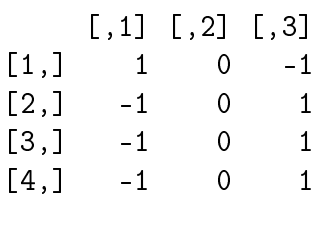

>

# <span id="page-6-0"></span>3 Session Info

> sessionInfo()

R version 4.2.0 RC (2022-04-19 r82224) Platform: x86\_64-pc-linux-gnu (64-bit) Running under: Ubuntu 20.04.4 LTS Matrix products: default BLAS: /home/biocbuild/bbs-3.15-bioc/R/lib/libRblas.so LAPACK: /home/biocbuild/bbs-3.15-bioc/R/lib/libRlapack.so locale: [1] LC\_CTYPE=en\_US.UTF-8 LC\_NUMERIC=C [3] LC\_TIME=en\_GB LC\_COLLATE=C [5] LC\_MONETARY=en\_US.UTF-8 LC\_MESSAGES=en\_US.UTF-8 [7] LC\_PAPER=en\_US.UTF-8 LC\_NAME=C [9] LC ADDRESS=C LC TELEPHONE=C [11] LC\_MEASUREMENT=en\_US.UTF-8 LC\_IDENTIFICATION=C attached base packages: [1] stats graphics grDevices utils datasets methods base other attached packages: [1] ternarynet\_1.40.0 loaded via a namespace (and not attached): [1] compiler\_4.2.0 magrittr\_2.0.3 parallel\_4.2.0 [4] tools\_4.2.0 igraph\_1.3.1 BiocParallel\_1.30.0 [7] pkgconfig\_2.0.3